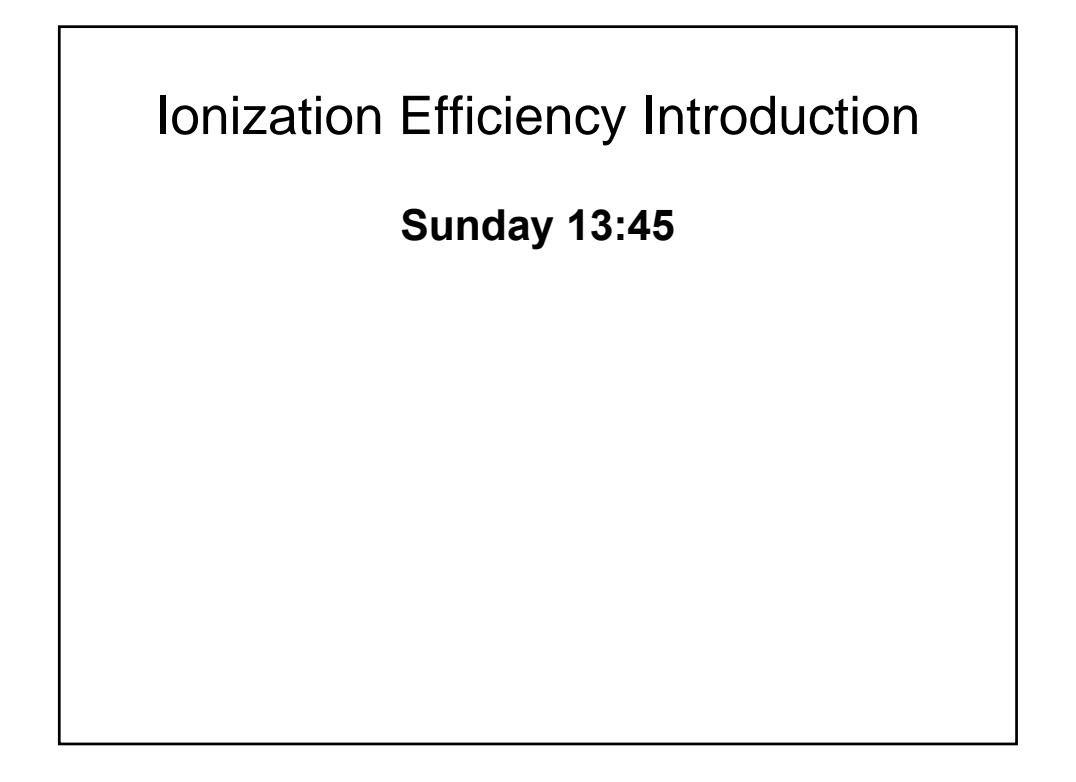

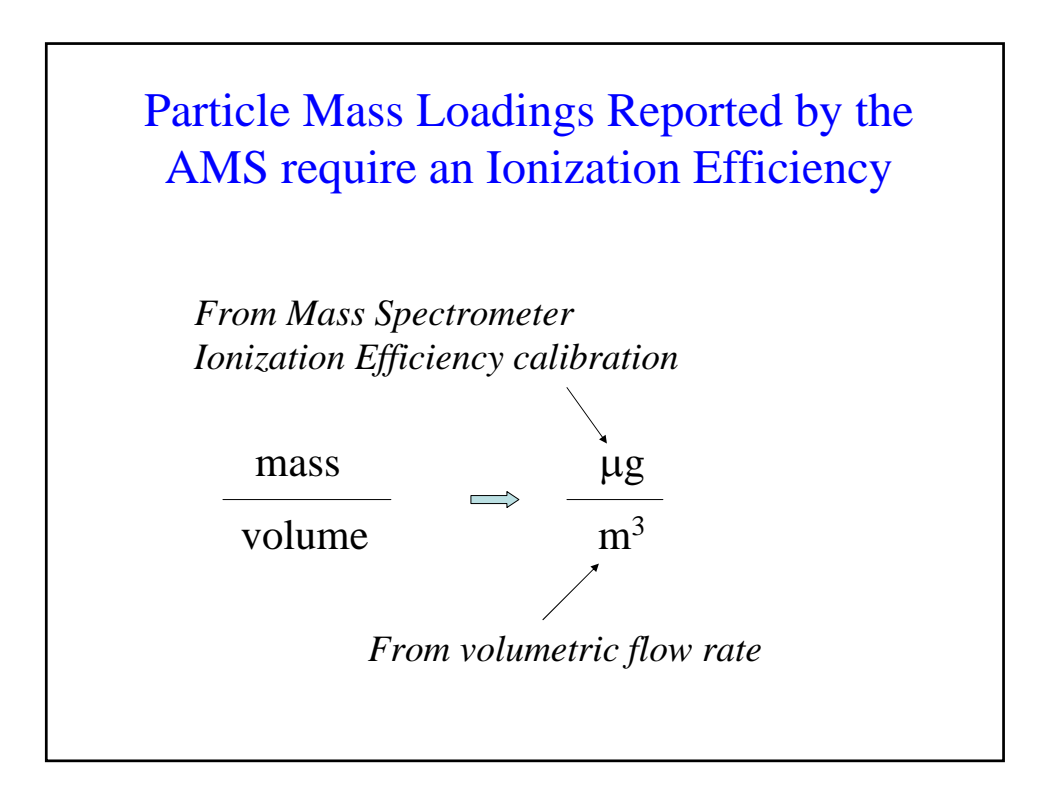

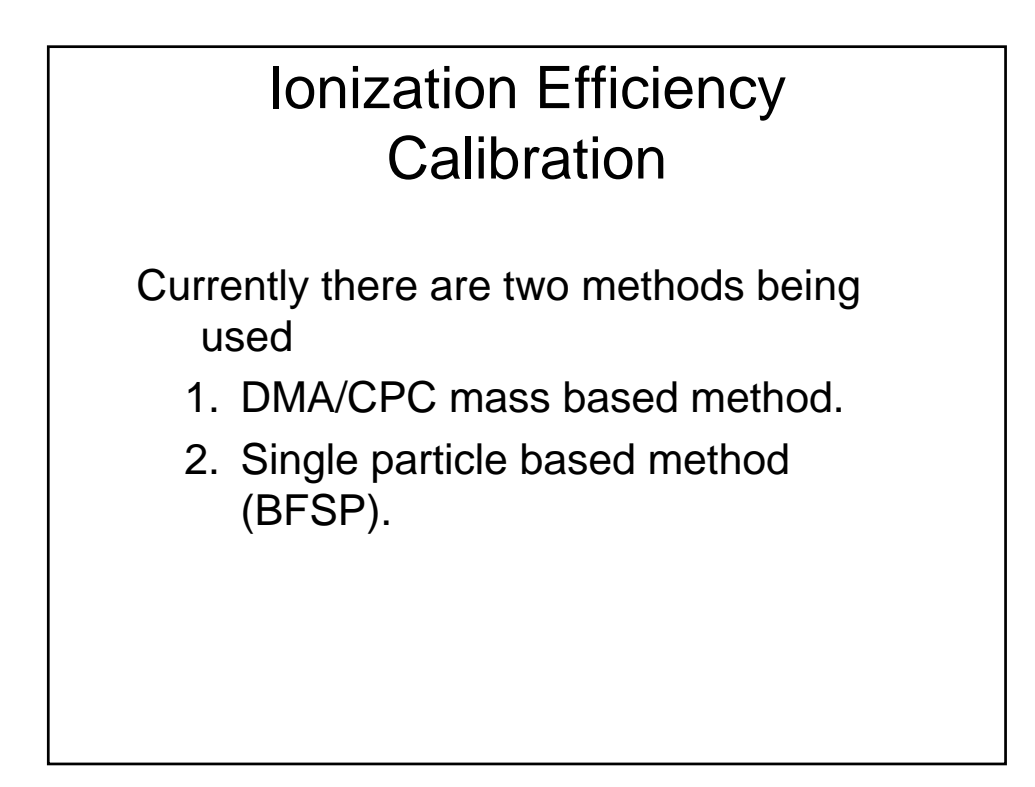

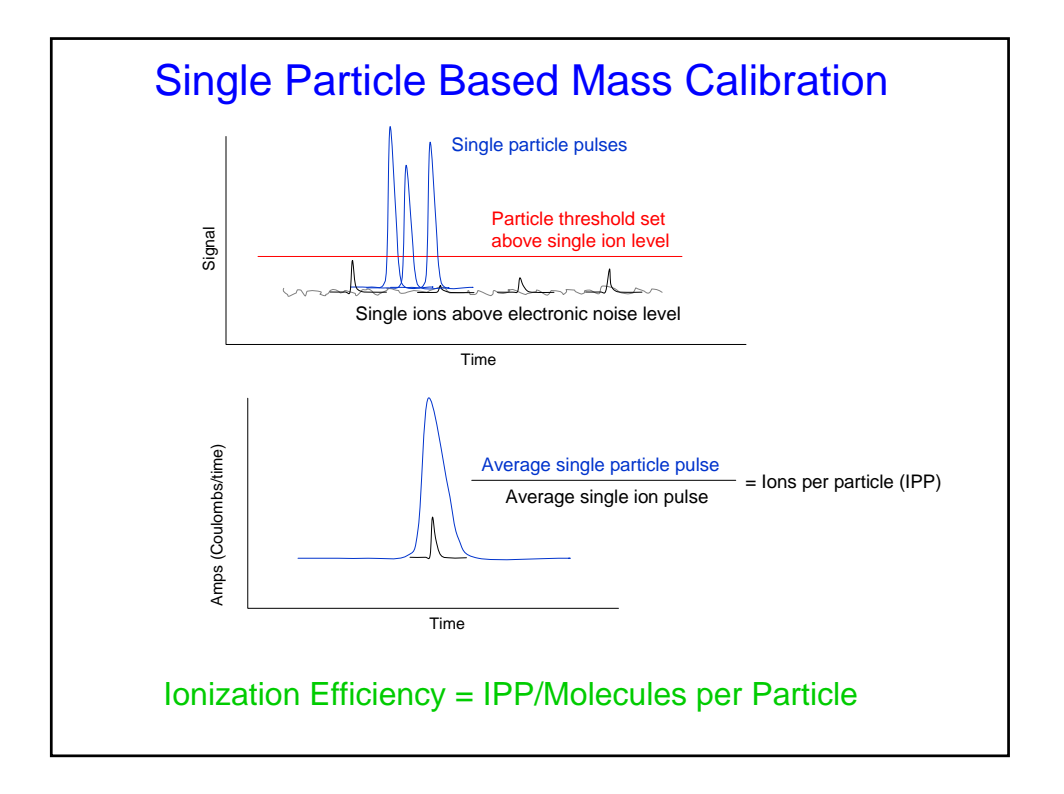

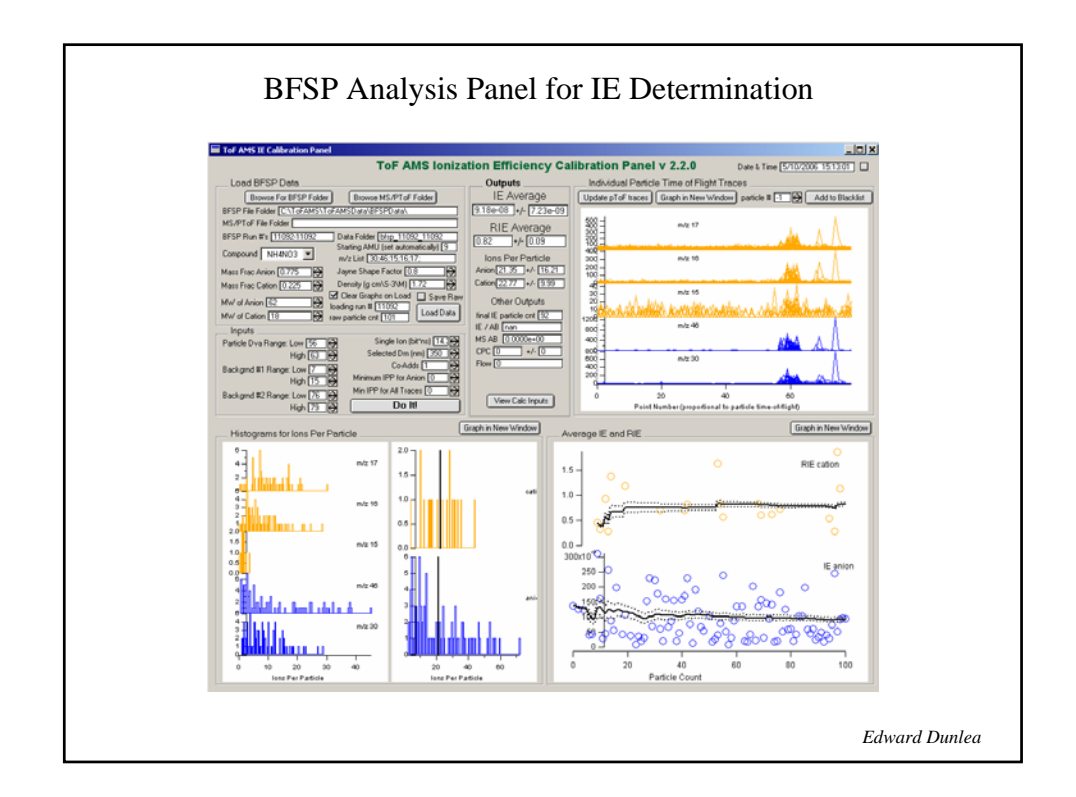

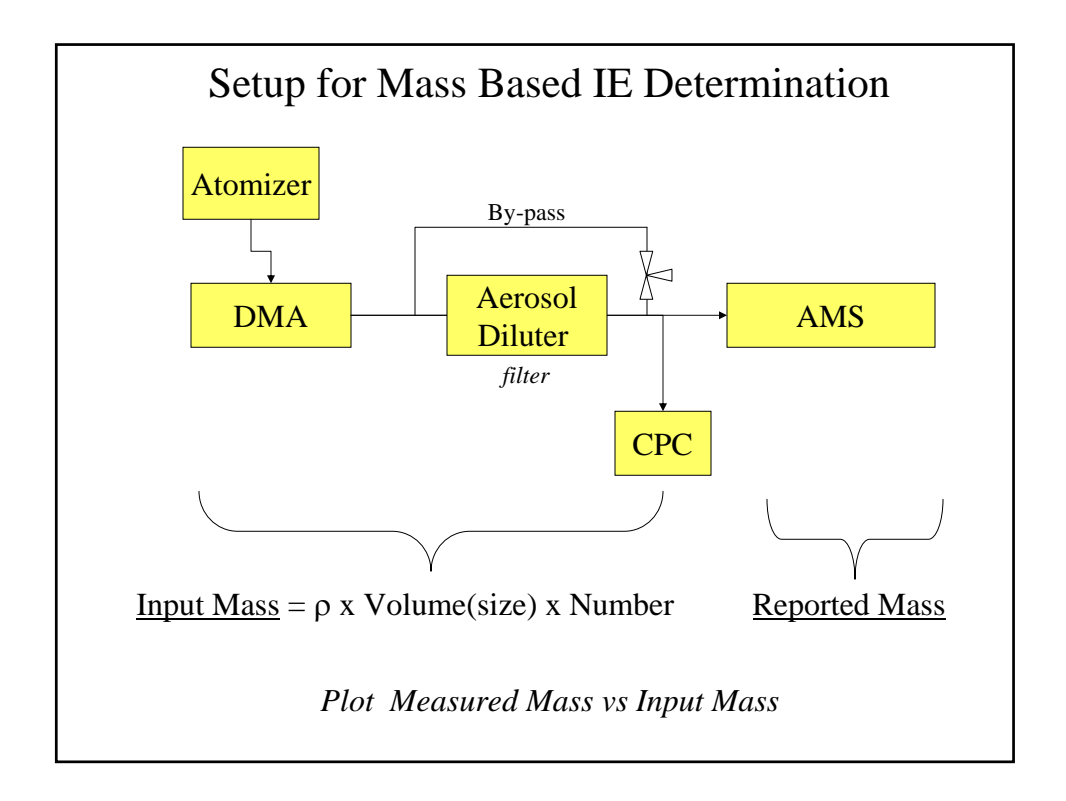

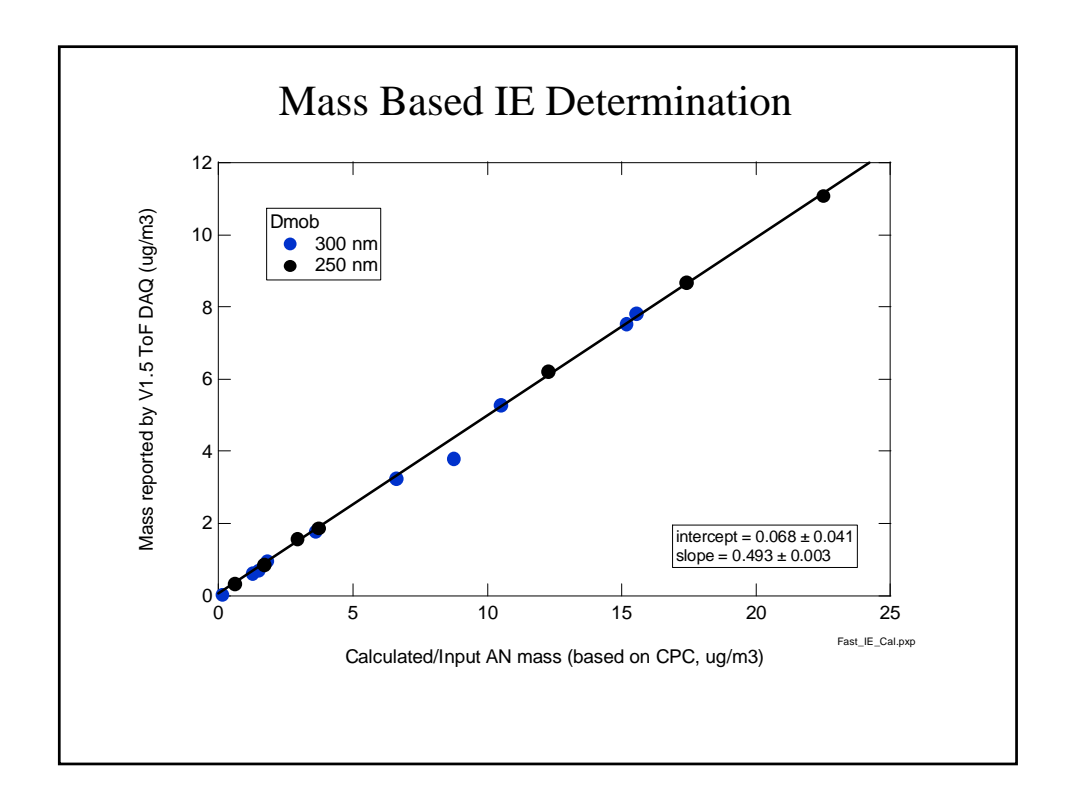

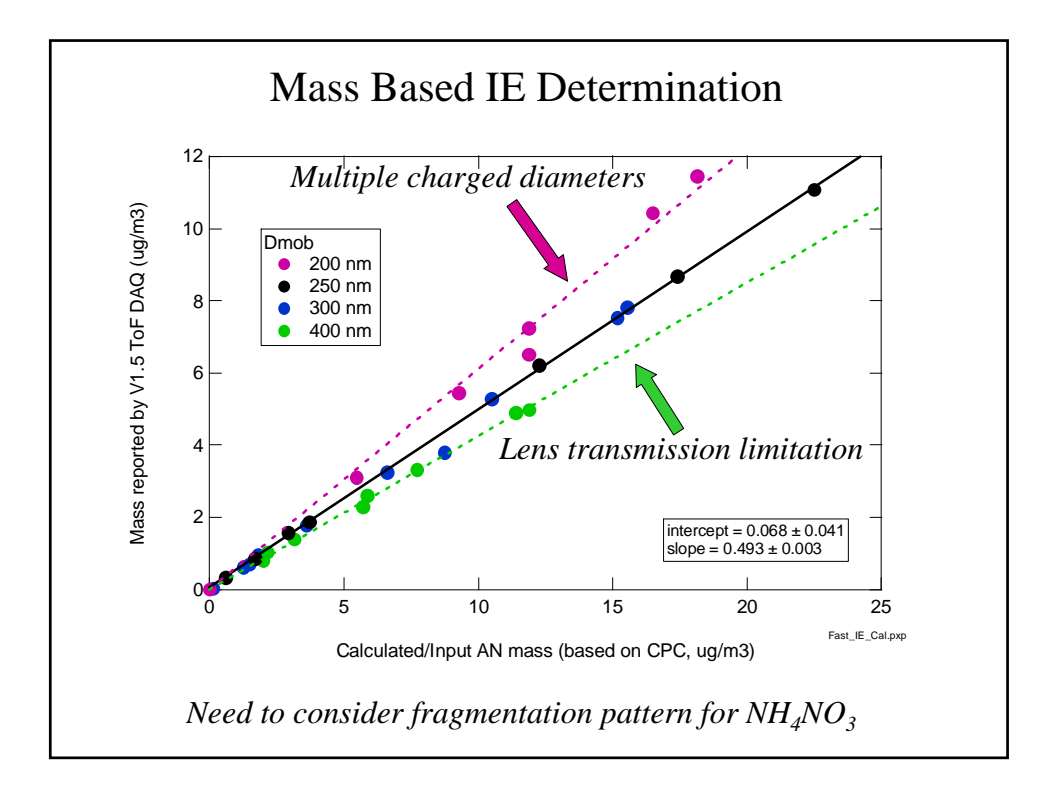

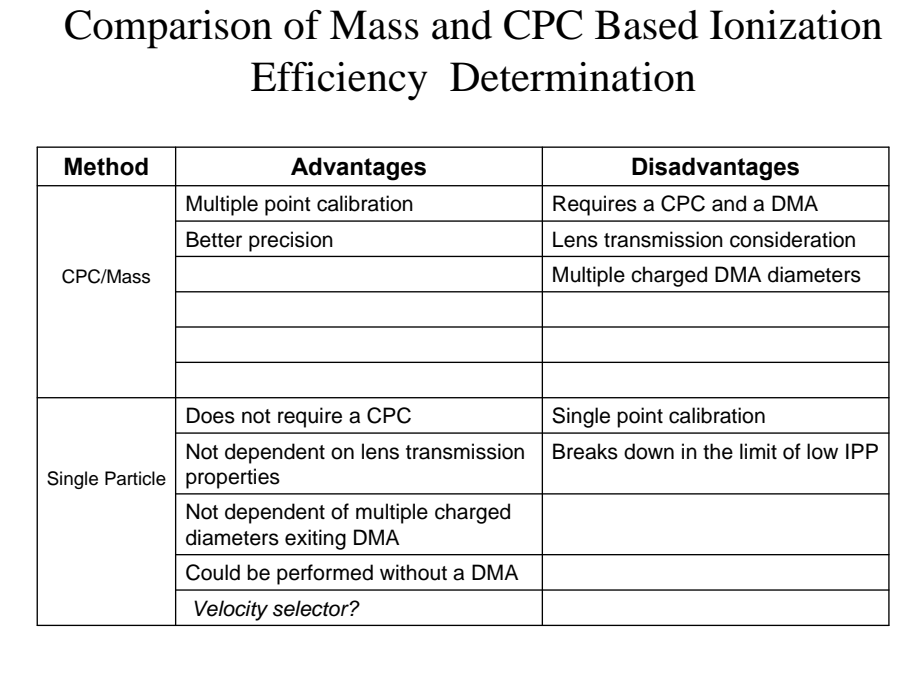

## Ionization Efficiency Calibration Tutorial for the ToF-AMS

Roya Bahreini AMS Users Meeting- 2007

Thanks to: Ed, Pete, James, Ken, Ingrid, Dara, Qi, Shane, Ann, John, Jose, Tim, Doug…

## The purpose → Quantification!!!

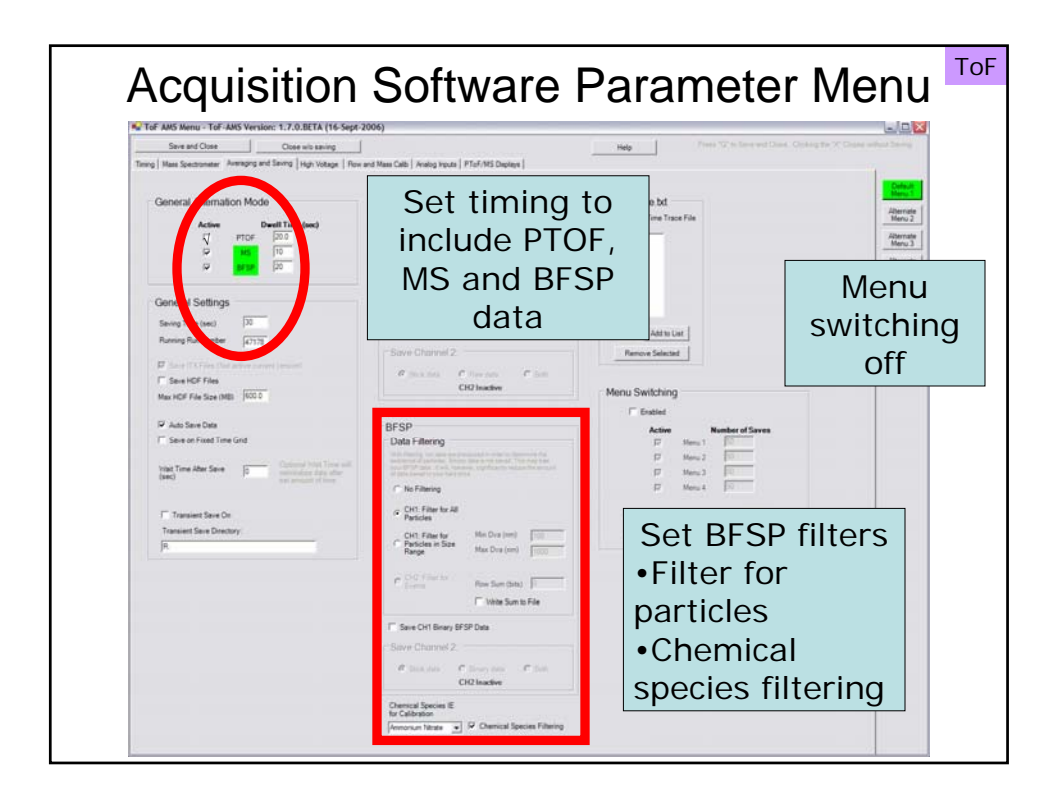

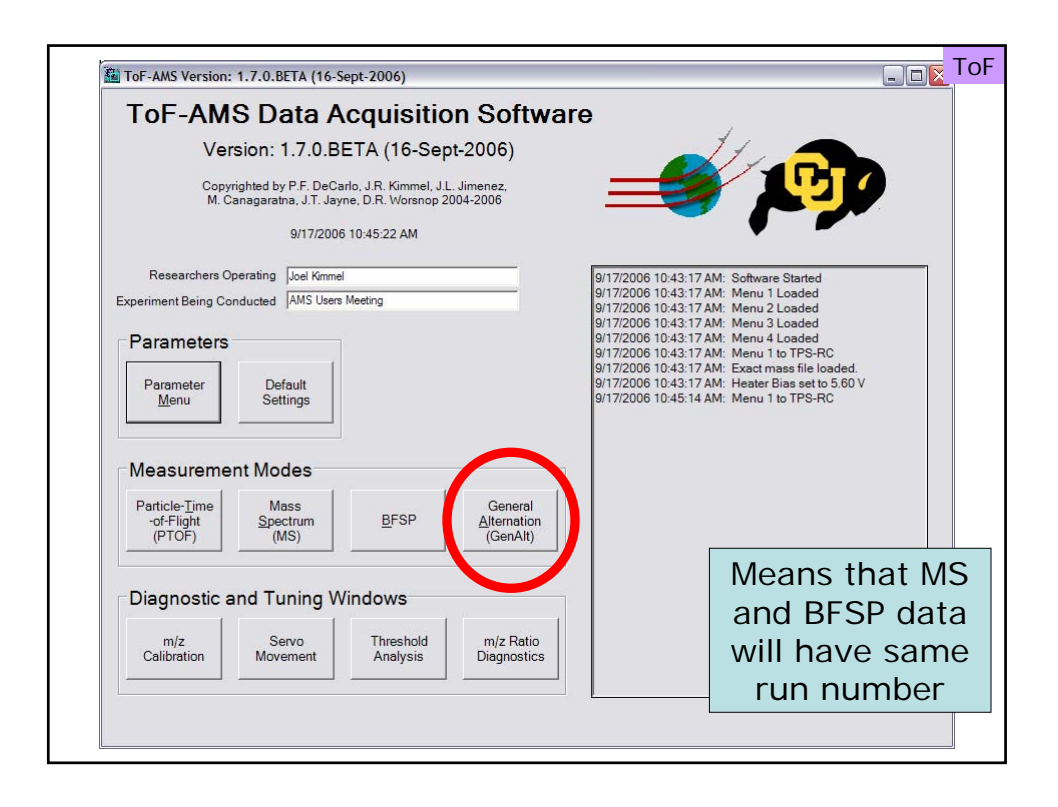

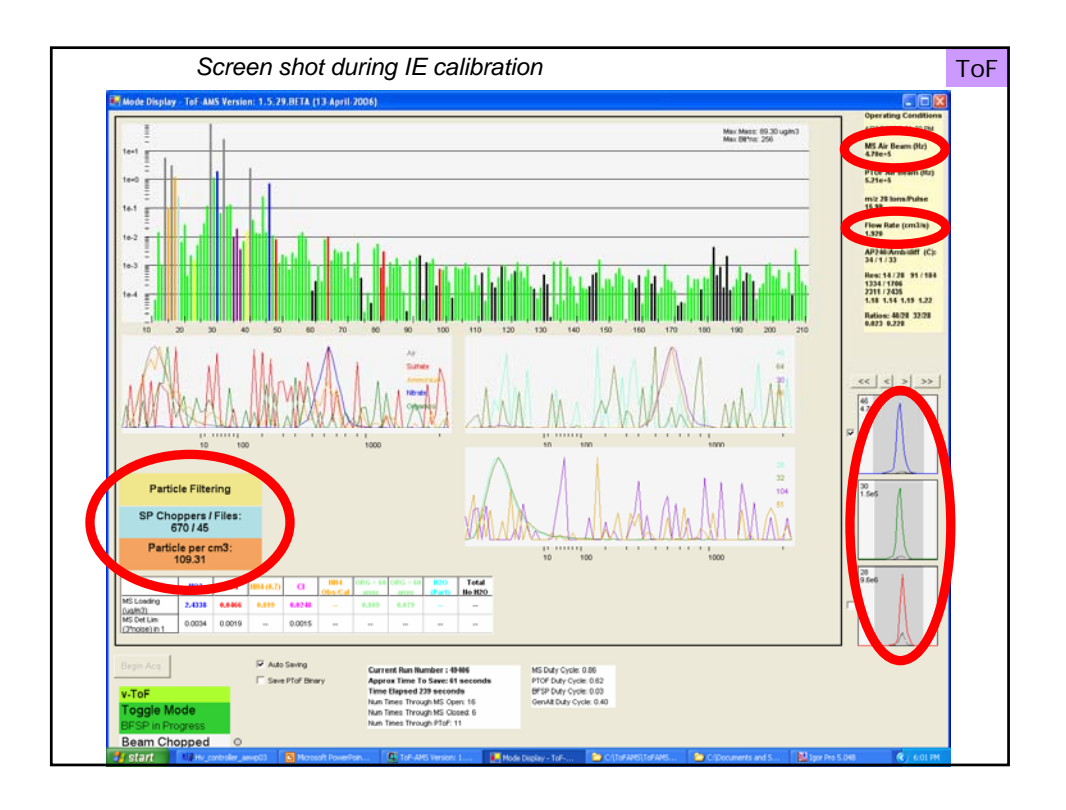

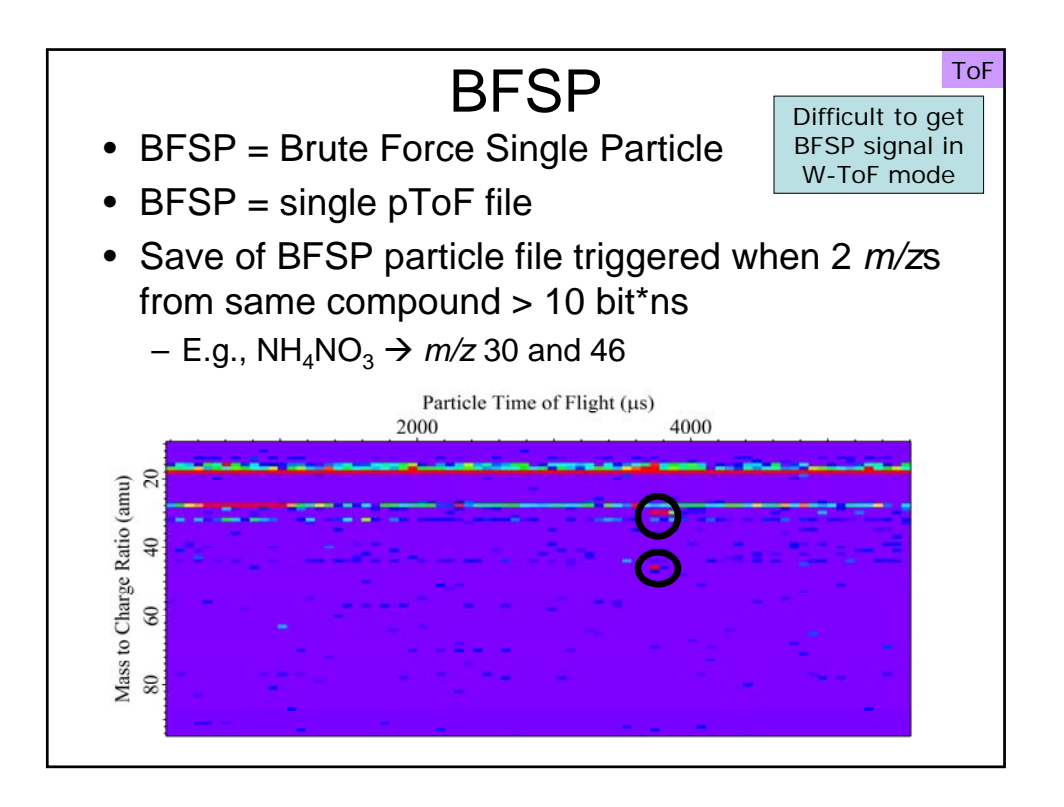

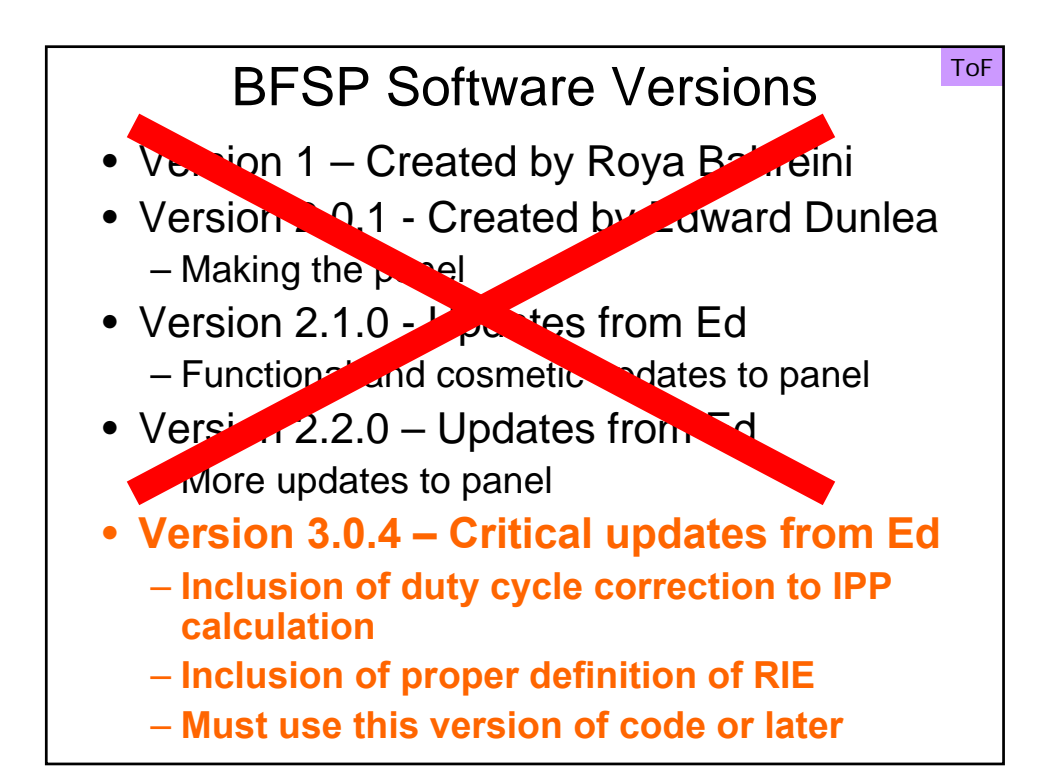

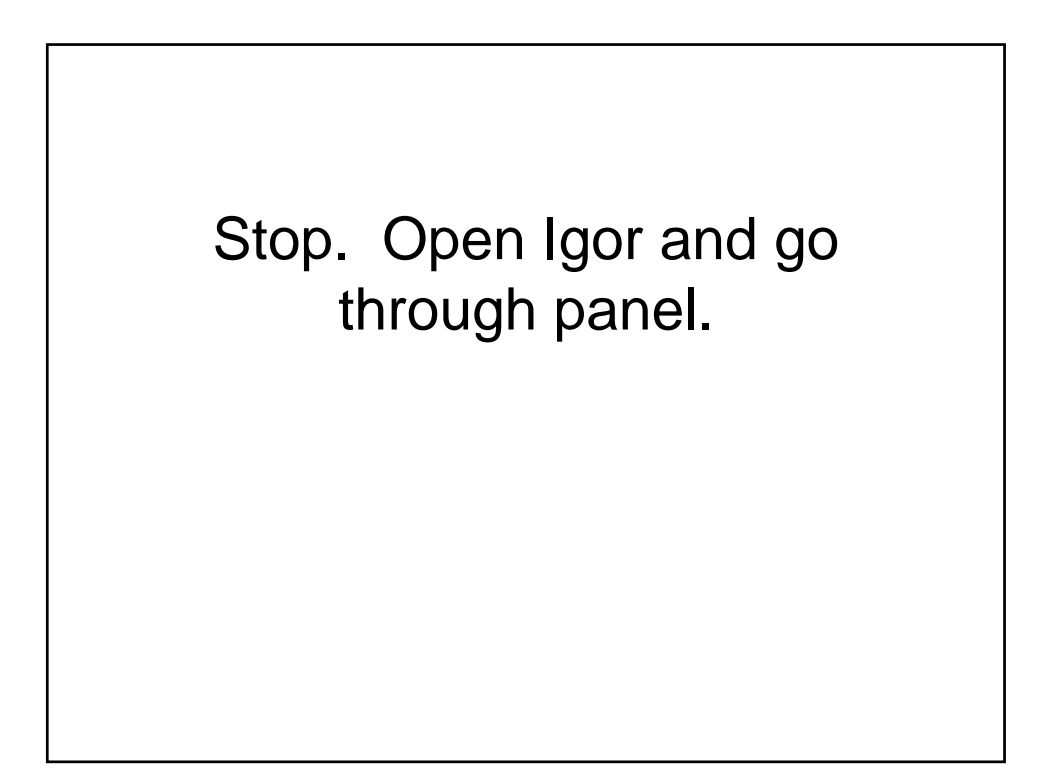

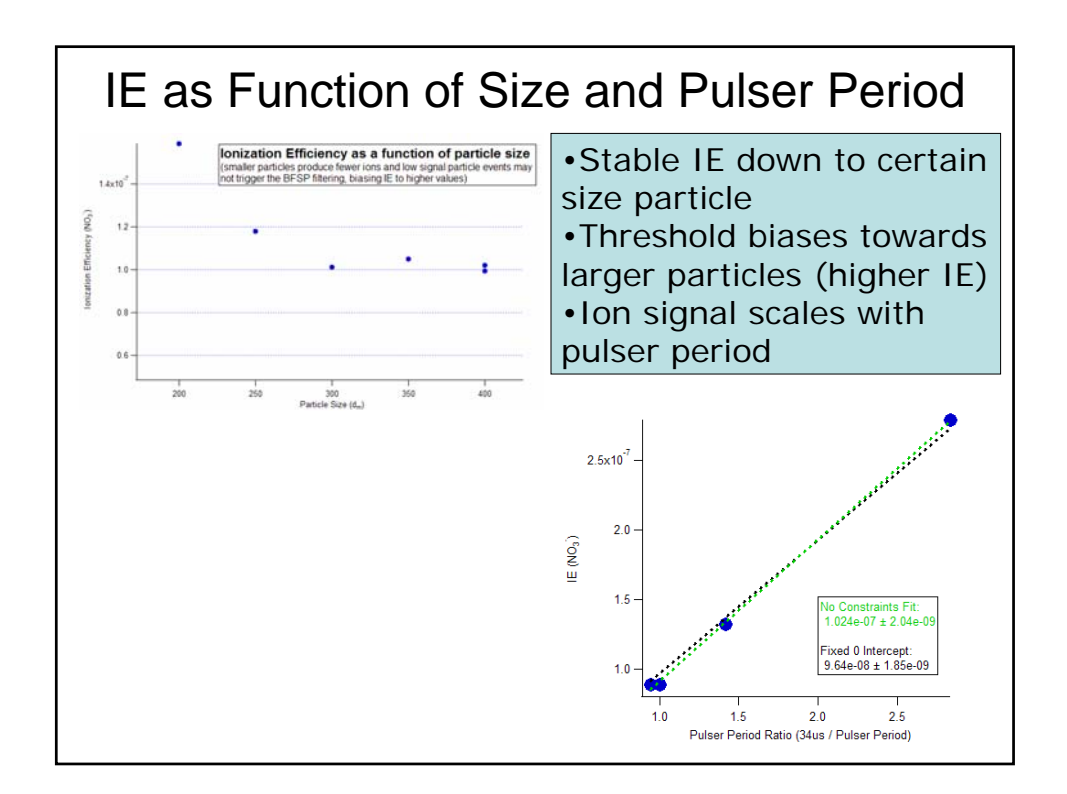

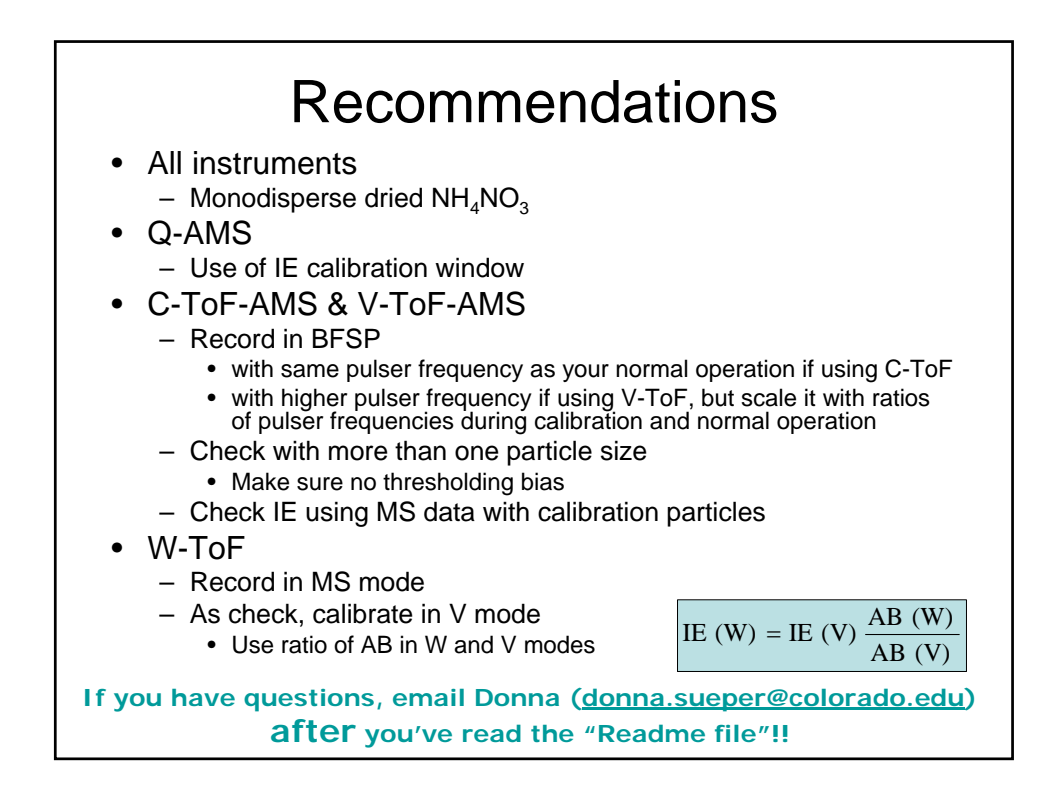